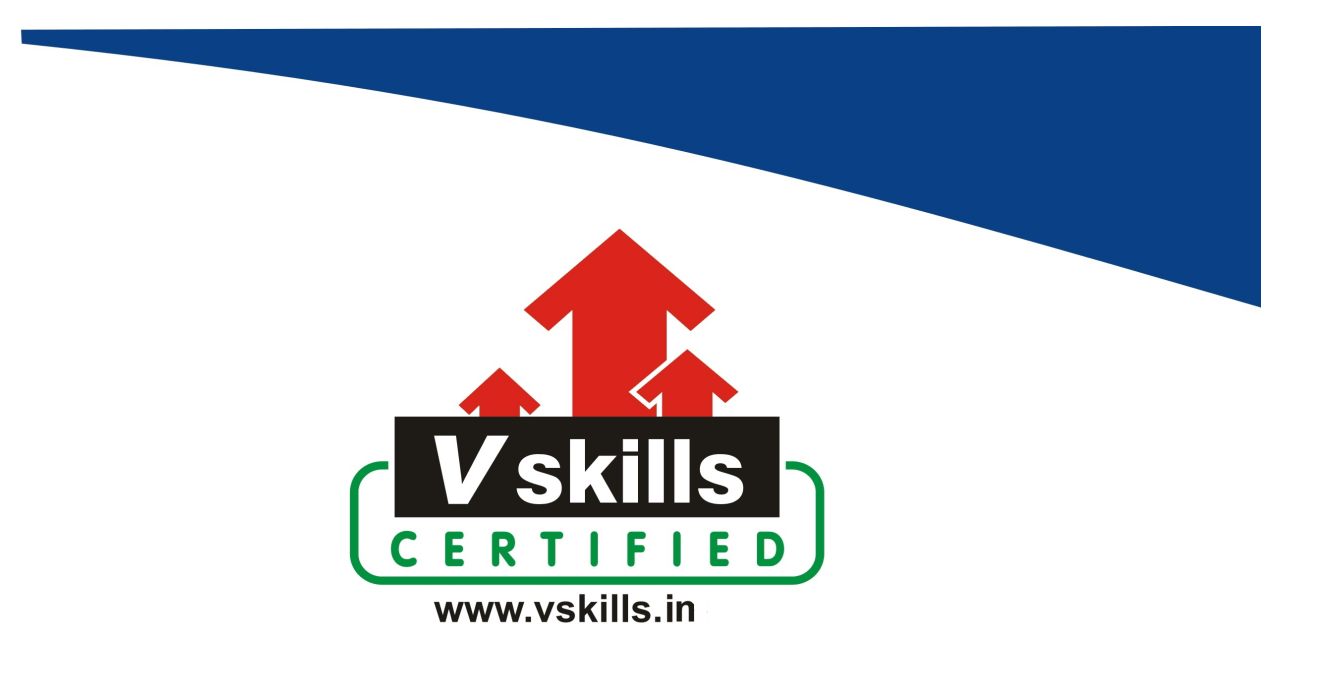

# Certificate in Power BI

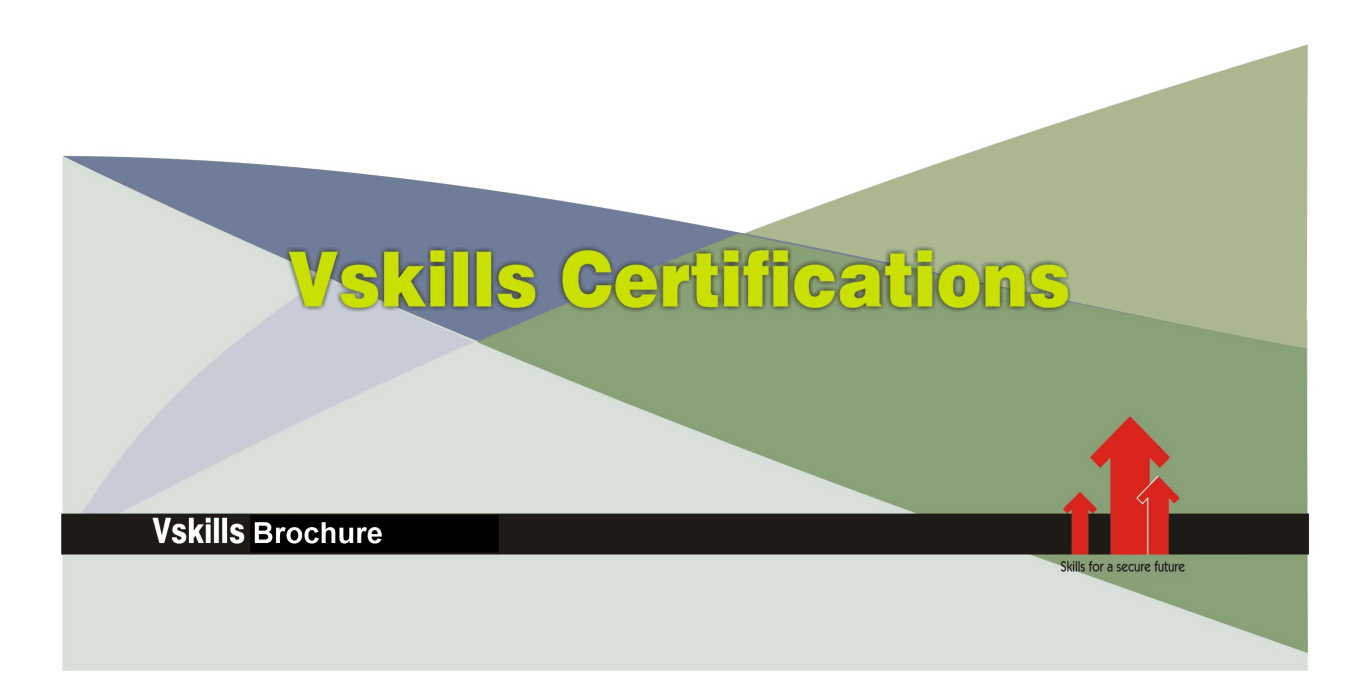

## Certificate in Power BI

Power BI is a business intelligence and data analytics tool developed by Microsoft. It allows users to connect to various data sources, transform and model data, create interactive visualizations, and share insights with others. Power BI enables organizations to make datadriven decisions by providing powerful tools for data analysis and reporting.

### Why should one take this certification?

Obtaining a certification in Power BI can be valuable for both individuals and organizations for several reasons:

- Validation of Skills: Certifications demonstrate that you have a certain level of knowledge and competence in using the tool, which can be reassuring to potential employers or clients.
- Career Advancement: Power BI certifications can enhance your career prospects.
- Competitive Advantage: In competitive job markets, certifications can give you an edge over other candidates who don't have them.
- Client Trust: If you're a consultant or freelancer, having a Power BI certification can instill trust and confidence in your clients.

Earning a certification in Power BI can be a worthwhile investment in your career, helping you gain recognition, build expertise, and stay competitive in the field of data analytics and business intelligence.

### Who will benefit from taking this certification?

A course in Power BI can benefit

- Data Analysts
- Business Intelligence (BI) Professionals
- Business Managers and Executives
- Data Scientists
- IT Professionals
- Students and Recent Graduates
- Freelancers and Consultants
- Entrepreneurs
- Educators and Trainers
- Anyone Interested in Data Analytics

### Test Details

- Duration: 60 minutes
- No. of questions:  $50$
- Maximum marks: 50, Passing marks:  $25(50\%)$

There is no negative marking in this module.

### Fee Structure

Rs. 3,499/- (Excludes taxes)\*

\*Fees may change without prior notice, please refer [http://www.vskills.in](http://www.vskills.in/) for updated fees

### Companies that hire Vskills Power BI Professionals

Organizations across various industries and sectors hire individuals with Power BI certifications. Power BI is a versatile tool used for data analysis, reporting, and business intelligence, making certified professionals valuable in a wide range of roles.

Employers and positions where Power BI certification holders may find job opportunities are Large corporations, Small and Medium-sized Enterprises (SMEs), consulting firms, Business Intelligence and Analytics service providers, Government Agencies, Healthcare Providers, Financial Institutions, E-commerce Companies, Nonprofit Organizations, Educational Institutions, Energy and Utilities Companies, Startups, Freelancing and **Consulting** 

## Table of Contents

### 1. Introduction

1.1 What Is Power BI?

1.2 Download and Install Power BI Desktop

1.3 Quick Interface Tour

1.4 Mini Project: Transform Data

1.5 Mini Project: Visualize Data

1.6 Mini Project: Creating a Data Model

### 2. Preparing Our Project

2.1 Creating Our Initial Project File

2.2 Working with the Attached Project Files

### 3. Data Transformation - The Query Editor

3.1 Exploring the Query Editor 3.2 Connecting to Our Data Source 3.3 Editing Rows 3.4 Changing Data Types 3.5 Replacing Values 3.6 Close and Apply 3.7 Connecting to a CSV File 3.8 Connecting to a Webpage 3.9 Extracting Characters 3.10 Splitting and Merging Columns 3.11 Creating Conditional Columns 3.12 Creating Columns from Examples 3.13 Merging Queries 3.14 Pivoting and Unpivoting 3.15 Appending Queries 3.16 Practice and Solution: Population Table 3.17 The Fact-Dimension-Model 3.18 Practice: Load the Dimension Table 3.19 Organizing Our Queries in Groups 3.20 Entering Data Manually 3.21 Creating an Index Column 3.22 Workflow and More Transformations 3.23 Practice Assignment 1 3.24 Practice Assignment 1 Solution

### 4. Data Transformation - Advanced

- 4.1 Advanced Editor Best Practices
- 4.2 Performance: References Versus Duplicating
- 4.3 Performance: Enable / Disable Load and Report Refresh
- 4.4 Group By
- 4.5 Mathematical Operations
- 4.6 Run R Script
- 4.7 Using Parameters to Dynamically Transform Data
- 4.8 M Formula Language: Basics
- 4.9 M Formula Language: Values, Lists, and Tables
- 4.10 M Formula Language: Functions
- 4.11 M Formula Language: More Functions and Steps

### 5. Creating a Data Model

- 5.1 Why a Data Model?
- 5.2 Create and Edit Relationships
- 5.3 One-to-Many and one-to-One Relationship
- 5.4 Many-to-Many (m:n) Relationship
- 5.5 Cross-Filter Direction
- 5.6 Activate and Deactivate Relationships
- 5.7 Module Summary
- 5.8 Practice Assignment 2
- 5.9 Practice Assignment 2 Solution

### 6. Data Visualization

- 6.1 Our First Visual
- 6.2 The Format Tab
- 6.3 Understanding Tables
- 6.4 Conditional Formatting
- 6.5 The Pie Chart
- 6.6 All about the Filter Visual
- 6.7 The Filter Pane for Developers
- 6.8 Cross Filtering and Edit Interactions
- 6.9 Practice Assignment 3
- 6.10 Practice Assignment 3 Solution
- 6.11 Syncing Slicers across Pages
- 6.12 Creating Drilldowns
- 6.13 Creating Drill-Throughs
- 6.14 The Treemap Visual
- 6.15 The Decomposition Tree
- 6.16 Understanding the Matrix Visual
- 6.17 Editing Pages
- 6.18 Buttons and Actions
- 6.19 Bookmarks to Customize Your Report
- 6.20 Analytics and Forecasts with Line Charts
- 6.21 Working with Custom Visuals
- 6.22 Get Data Using R Script and R Script Visual
- 6.23 Asking Questions Q&A Visual
- 6.24 Wrap Up Data Visualization

### 7. Power BI and Python

- 7.1 Python in Power BI Plan of Attack
- 7.2 Setting Up Python for Power BI
- 7.3 Transforming Data Using Python
- 7.4 Creating Visualizations Using Python
- 7.5 Violin Plots, Pair Plots and Ridge Plots Using Python
- 7.6 Machine Learning (BayesTextAnalyzer) Using Python
- 7.7 Performance and Troubleshooting

### 8. DAX - The Essentials

- 8.1 Introduction
- 8.2 The Project Data
- 8.3 Measures Versus Calculated Columns
- 8.4 Automatically Creating a Date Table in DAX
- 8.5 Calendar
- 8.6 Creating a Complete Date Table with Features
- 8.7 Creating a Key Measure Table
- 8.8 Aggregation Functions
- 8.9 The Different Versions of COUNT
- 8.10 SUMX Row-Based Calculations

### 9. DAX - The CALCULATE Function

9.1 CALCULATE - The Basics 9.2 Changing the Context with FILTER 9.3 ALL 9.4 ALLSELECT 9.5 ALLEXCEPT

### 10. Tell a Story with Your Data - Learn to Visualize Effectively

- 10.1 Show Empathy and Identify the Requirements
- 10.2 Find the Most Suitable KPIs
- 10.3 Choose an Effective Visual
- 10.4 Make Use of Natural Reading Pattern
- 10.5 Tell a Story Using Visual Cues
- 10.6 Avoid Chaos and Group Information

### 11. Power BI Service - Power BI Cloud

- 11.1 Power BI Pro Versus Premium and Signing Up 11.2 Exploring the Interface
- 11.3 Discovering Your Workspace
- 11.4 Connecting Power BI Desktop and Cloud
- 11.5 Understanding Datasets and Reports
- 11.6 Working on Reports
- 11.7 Updating Reports from Power BI Desktop
- 11.8 Creating and Working with Workspaces
- 11.9 Installing and Using a Data Gateway
- 11.10 Get Quick Insights
- 11.11 Creating Dashboards
- 11.12 Sharing Our Results Through Apps
- 11.13 Power BI Mobile App
- 11.14 Creating the Layout for the Mobile App

### 12. Row-Level Security

- 12.1 Introduction
- 12.2 Creating a Row-Level Security
- 12.3 Row-Level Security in the Cloud
- 12.4 Row-Level Security and Data Model
- 12.5 Dynamic Row-Level Security
- 12.6 Dynamic Many-to-Many RLS
- 12.7 Hierarchical Row-Level Security

### 13. More Data Sources

- 13.1 JSON and REST API
- 13.2 Setting Up a Local MySQL Database
- 13.3 Connecting to a MySQL Database in Power BI
- 13.4 Connecting to a SQL Database (PostgreSQL)

### **Certifications**

## > Accounting, Banking & Finance<br>- Certified GST Professional

- Certified AML-KYC Compliance Officer
- Certified Business Accountant
- Certified BASEL III Professional
- Certified GAAP Accounting Standards Professional
- Certified Treasury Markets Professional

#### >Big Data

- Certified Hadoop and Mapreduce Professional

#### Cloud Computing

- Certified Cloud Computing Professional

#### $\blacktriangleright$  Design

- Certified Interior Designer

#### > Digital Media

- Certified Social Media Marketing Professional
- Certified Inbound Marketing Professional
- Certified Digital Marketing Professional

#### >Foreign Trade

- Certified Export Import (Foreign Trade) Professional

#### >Health, Nutrition and Well Being

- Certified Fitness Instructor

#### >Hospitality

- Certified Restaurant Team Member (Hospitality)

#### >Human Resources

- Certified HR Compensation Manager
- Certified HR Staffing Manager
- Certified Human Resources Manager
- Certified Performance Appraisal Manager

#### > Office Skills

- Certified Data Entry Operator
- Certified Office Administrator

#### > Project Management

- Certified Master in Project Management
- Certified Scrum Specialist

#### $\triangleright$  Real Estate

- Certified Real Estate Consultant

#### $\blacktriangleright$  Marketing

- Certified Marketing Manager

#### > Quality

- Certified Six Sigma Green Belt Professional
- Certified Six Sigma Black Belt Professional
- Certified TOM Professional

#### >Logistics & Supply Chain Management

- Certified International Logistics Professional
- Certified Logistics & SCM Professional
- Certified Supply Chain Management Professional

#### $\blacktriangleright$  Legal

- Certified IPR & Legal Manager
- Certified Labour Law Analyst
- Certified Business Law Analyst
- Certified Corporate Law Analyst

#### >Information Technology

- Certified Angular JS Professional
- Certified Basic Network Support Professional
- Certified Business Intelligence Professional
- Certified Core Java Developer
- Certified E-commerce Professional
- Certified IT Support Professional
- Certified PHP Professional
- Certified Selenium Professional

#### >Mobile Application Development

- Certified Android Apps Developer
- Certified iPhone Apps Developer

#### $>$  Security

- Certified Ethical Hacking and Security Professional
- Certified Network Security Professional

#### $\blacktriangleright$  Management

- Certified Corporate Governance Professional
- Certified Corporate Social Responsibility Professional
- Certified Leadership Skills Professional

#### $\blacktriangleright$  Life Skills

- Certified Business Communication Specialist
- Certified Public Relations Officer

#### $\blacktriangleright$  Media

- Certified Advertising Manager
- Certified Advertising Sales Professional

#### > Sales, BPO

- Certified Sales Manager
- Certified Telesales Executive

#### & many more job related certifications

Contact us at: **V-Skills** 011-473 44 723 or info@vskills.in www.vskills.in